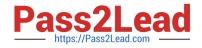

# C\_HANATEC\_10<sup>Q&As</sup>

SAP Certified Technology Associate - SAP HANA (Edition 2015)

## Pass SAP C\_HANATEC\_10 Exam with 100% Guarantee

Free Download Real Questions & Answers **PDF** and **VCE** file from:

https://www.pass2lead.com/c\_hanatec\_10.html

### 100% Passing Guarantee 100% Money Back Assurance

Following Questions and Answers are all new published by SAP Official Exam Center

Instant Download After Purchase

100% Money Back Guarantee

😳 365 Days Free Update

800,000+ Satisfied Customers

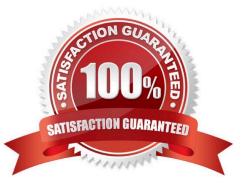

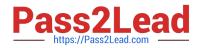

#### **QUESTION 1**

Which of the following are benefits of using accelerators with SAP HANA?

There are 2 correct answers to this question.

Response:

- A. They eliminate the need for customization.
- B. They provide prebuilt customer-specific solutions.
- C. They reduce the time required for implementation.
- D. They provide prebuilt business content.

Correct Answer: CD

#### **QUESTION 2**

You have to transport data models from one SAP HANA system to another using the Change and

Transport System (CTS). Where do you install the CTS plug in? Please choose the correct answer.

Response:

- A. In the SAP HANA studio
- B. In SAP Solution Manager
- C. In the XS engine
- D. In the source system

Correct Answer: B

#### **QUESTION 3**

Which user must have SELECT privilege with the grant option on the data schema?

Please choose the correct answer.

Response:

A. ADM

- **B. SYSTEM**
- C. \_SYS\_BIC
- D. \_SYS\_REPO

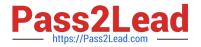

Correct Answer: D

#### **QUESTION 4**

You create an analytic view and want to restrict access to departments with specific values using analytic

privileges. Which tasks do you have to perform to accomplish this?

There are 3 correct answers to this question.

Response:

- A. Choose an attribute and define restricted values for it.
- B. Assign the analytic privilege to a user or role.
- C. Assign values to be restricted to a content table.
- D. Assign values to be restricted. Choose at least one information model to assign restrictions.
- E. Assign restricted values to the attribute view.

Correct Answer: ABD

#### **QUESTION 5**

In the navigator tree of the SAP HANA studio, how can you find out which indexes are defined for table

CUST\_DATA from the SALES schema?

There are 2 correct answers to this question.

Response:

- A. Content node SALES schema node Tables folder simple on the table CUST\_DATA Open Definition
- B. Content node SALES schema node Tables folder right-click on the table CUST\_DATA Open Content
- C. Content node SALES schema node Tables folder double-click on the table CUST\_DATA
- D. Content node SALES schema node Tables folder right-click on the table CUST\_DATA Open Definition

Correct Answer: CD

<u>C HANATEC 10 PDF</u> <u>Dumps</u> <u>C HANATEC 10 Study</u> <u>Guide</u> C HANATEC 10 Exam Questions